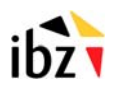

# **FORMULAIRE DE DEMANDE de gestion des accès via RRNAdmin**

## **VOLET Z: Données d'identification relatives au demandeur.**

Le présent formulaire doit être utilisé afin de communiquer le nom du responsable qui peut ajouter ou supprimer des personnes sur la liste d'accès existante. Il doit être signé par le responsable ou le président au niveau de l'organisme.

#### I. Organisme :

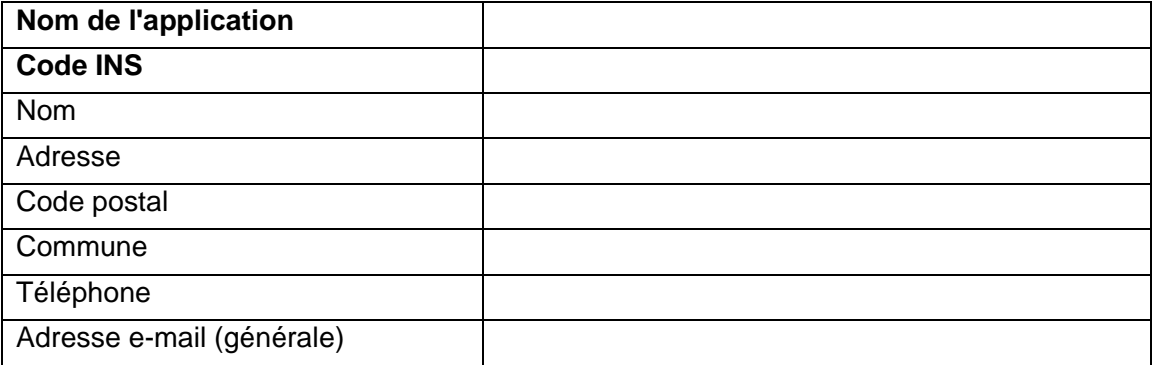

### II. Conseiller en sécurité de l'information (Gestionnaire principal des accès):

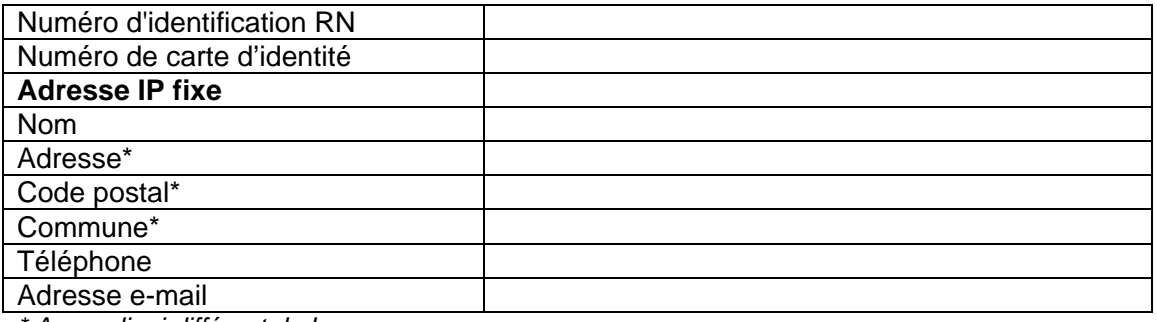

*\* A remplir si différent de I.* 

## III. Signature:

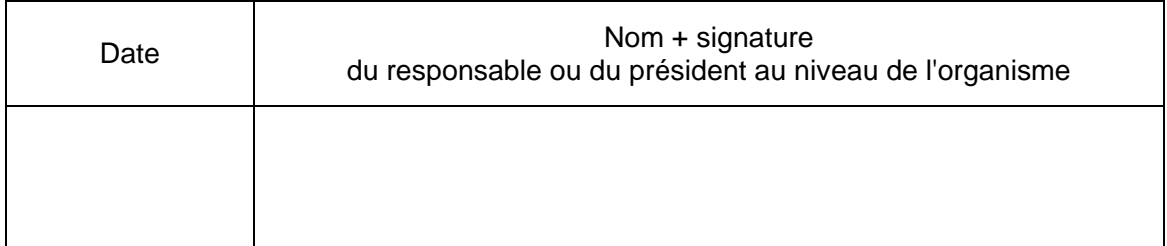

SPF Intérieur Registre national Park Atrium Rue des Colonies, 11 1000 Bruxelles